### Bugs & Wish list

Offline Tiki: add a way to save/view content offline | Tiki Wiki CMS Groupware :: Development [Offline Tiki: add a way to save/view content offline](https://dev.tiki.org/item1413-Offline-Tiki-add-a-way-to-save-view-content-offline)

Status

Open

Subject

Offline Tiki: add a way to save/view content offline

Version

 $2x$ 

13.x

**Category** 

Feature request

# Feature

Wiki (page view, edit, history, rename, etc) XML RPC  $\neg$ Backup Federation (Communication Center, SisterWiki, etc.) New feature (not an enhancement to a current one) Infrastructure Interaction (with the outside World)

Submitted by

edjusted

Lastmod by Marc Laporte

Rating

 $\star \star \star \star$   $(2)$   $\Omega$ 

# Related-to

• **@** [Markdown support](https://dev.tiki.org/item6697-Markdown-support)

- [Tiki writer support for Pandoc](https://dev.tiki.org/item6827-Tiki-writer-support-for-Pandoc)
- [PWA not working](https://dev.tiki.org/item7424-PWA-not-working)

# Description

The Export feature is nice, but it would be nice to export/save wiki pages with html formatting intact. A way to edit offline then sync changes would be even better, but for now, I'd settle for a way to just view pages offline.

ML: You can [mail-in](https://doc.tiki.org/mail-in) and [watch](https://doc.tiki.org/watch) (mail-out), but no true sync

XML-RPC? IMAP?

[http://www.socialtext.net/help-en/index.cgi?working\\_offline\\_with\\_unplugged](http://www.socialtext.net/help-en/index.cgi?working_offline_with_unplugged)

See: [Offline](https://dev.tiki.org/Offline)

Would be really nice to combine with an encrypted password manager for offline storage -> [User](https://dev.tiki.org/User-Encryption) [Encryption](https://dev.tiki.org/User-Encryption)

### Importance

3 Easy to solve? 3 Priority 9 Demonstrate Bug (Tiki 19+) This bug has been demonstrated on show2.tiki.org Demonstrate Bug (older Tiki versions) Please demonstrate your bug on show.tikiwiki.org Version:  $18.x \blacktriangledown$ 

# Ticket ID

1413

### Created

Monday 26 November, 2007 04:09:14 GMT-0000 by Unknown

### LastModif

Friday 05 October, 2018 18:33:26 GMT-0000

### **Comments**

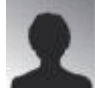

[mrisch](https://dev.tiki.org/user9833) 26 May 08 12:54 GMT-0000

[http://dev.tikiwiki.org/tiki-view\\_tracker\\_item.php?trackerId=5&itemId=1085&show=view&from=XMLR](http://dev.tikiwiki.org/tiki-view_tracker_item.php?trackerId=5&itemId=1085&show=view&from=XMLRPC) [PC](http://dev.tikiwiki.org/tiki-view_tracker_item.php?trackerId=5&itemId=1085&show=view&from=XMLRPC)

See the attachment patch and see if that works

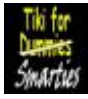

[Rick Sapir / Tiki for Smarties](https://dev.tiki.org/user6399) 30 May 08 21:17 GMT-0000 You could try using [webhelp](http://dev.tikiwiki.org/tiki-index.php?page=WebHelp) to export your wiki structures.

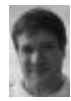

[Marc Laporte](https://dev.tiki.org/user11197) 31 May 08 15:49 GMT-0000 <http://gears.google.com/>

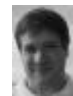

[Marc Laporte](https://dev.tiki.org/user11197) 05 May 09 14:29 GMT-0000

I hope for but I don't expect a full-fledge solution for 4.0. Sounds like 5.0 and beyond.

However, maybe via mail-in and watch, there would be a way to do this.

Basically, you watch all pages, so you have a copy of everything in your inbox. <http://doc.tikiwiki.org/Watch>

Then, you edit locally, possibly in your mail client, and use the mail-in feature to send an update to a page.

<http://doc.tikiwiki.org/Mail-in>

When your computer becomes online again, the wiki page is updated.

Possibly, we we'll need to improve conflict detection and resolution.

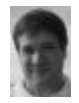

[Marc Laporte](https://dev.tiki.org/user11197) 05 May 09 14:34 GMT-0000 [http://www.socialtext.net/open/index.cgi?socialtext\\_unplugged\\_project\\_plan](http://www.socialtext.net/open/index.cgi?socialtext_unplugged_project_plan)

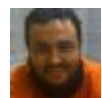

[Xavier de Pedro](https://dev.tiki.org/user9794) 07 May 09 11:56 GMT-0000

You might be interested in using an updated version of TikiDavDev (right now it's not updated, unluckily, an donly worked with OpenOffice.org 1.x)

<http://tikiwiki.org/TikiDavDev>

Cheers

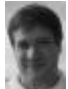

[Marc Laporte](https://dev.tiki.org/user11197) 06 Aug 09 15:39 GMT-0000

Even a read-only version of TiddlyWiki with Tiki-exported data would be nifty.

And later on, we could look at sync.

[http://www.masternewmedia.org/news/2007/01/11/webbased\\_applications\\_go\\_offline\\_socialtext.htm](http://www.masternewmedia.org/news/2007/01/11/webbased_applications_go_offline_socialtext.htm)

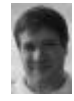

[Marc Laporte](https://dev.tiki.org/user11197) 06 Aug 09 16:03 GMT-0000

Let's continue discussion here: <http://dev.tikiwiki.org/Offline>

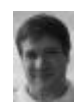

# [Marc Laporte](https://dev.tiki.org/user11197) 28 Sep 12 02:48 GMT-0000

"Track is build on jQuery, using DOMCached plugin as well as jquery-json plugin. Our jQuery time tracking application rely on localStorage, which is a part of the Web Storage specification. Licensed under MIT and GPL"

<http://www.bulgaria-web-developers.com/projects/javascript/jtrack/>

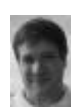

[Marc Laporte](https://dev.tiki.org/user11197) 23 Jan 20 22:55 GMT-0000 Progress! [Progressive Web App](https://doc.tiki.org/Progressive%20Web%20App)

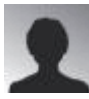

[David Bensel](https://dev.tiki.org/user11990) 08 Jul 20 10:48 GMT-0000

Thank you for all your efforts!

With PWA I cannot make it work.

I do have Tiki 21.1 installed but neither in Firefox nor in Edge am I able to view the site offline. Tiki setup:

- HTTPS enabled/mandatory
- REFURL is disabled

Browser:

- Firefox on Android: Add to Home screen ... not working
- Firefox on Win10: Simply browse url ... not working
- Edge on Win10: Url saved as App ... not working

Am I missing something??

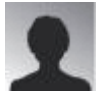

[David Bensel](https://dev.tiki.org/user11990) 30 Jul 20 08:15 GMT-0000

Opened a post here: [https://dev.tiki.org/item7424-PWA-not-working#showtikiorg236\\_7424\\_view](https://dev.tiki.org/item7424-PWA-not-working#showtikiorg236_7424_view)

#### Attachments

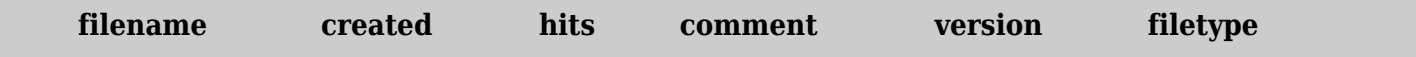

No attachments for this item

The original document is available at <https://dev.tiki.org/item1413-Offline-Tiki-add-a-way-to-save-view-content-offline>